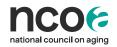

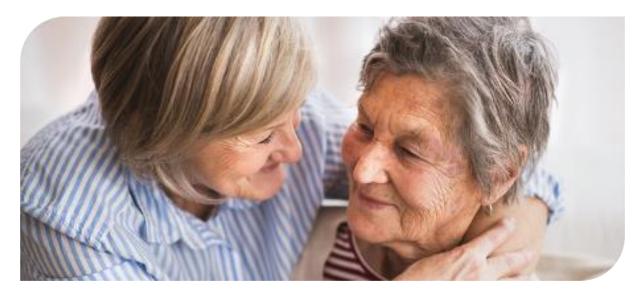

## Healthy Aging Programs Integrated Database (HAPI-D) User Permissions Definitions

What types of users are available in HAPI-D?

Users in the new database are set up as either 'Super Users' or 'Data Entry Users.' The following table summarizes the actions and permissions allowed for each user type.

| Action                                                                                                    | Super User | Data Entry<br>User |
|----------------------------------------------------------------------------------------------------|------------|--------------------|
| View a listing of active hosts organizations and implementation sites associated with your network and account. | Yes        | Yes                |
| View workshops created by you or your team                                                                      | Yes        | Yes                |

| Create workshops                                                                                                    | Yes                                | Yes                                |
|----------------------------------------------------------------------------------------------------|------------------------------------|------------------------------------|
| Edit workshop you or others created                                                                                                    | Yes                                | Yes                                |
| Add, edit, or delete participants in workshops created by you or others on your account                                                          | Yes                                | Yes                                |
| Delete a workshop created by you                                                                                                    | Yes                                | Yes                                |
| Delete a workshop created by someone else                                                                                                    | Yes                                | No                                 |
| Change the evidence-based program/workshop type (e.g. Matter of Balance, Walk With Ease) to another workshop type on an existing workshop record | May require<br>Admin<br>assistance | May require<br>Admin<br>assistance |
| Move a workshop from one host organizations or implementation site to another                                                                    | Yes                                | No                                 |
| Move a workshop from one program target to another                                                                                               | Yes                                | Yes                                |
| Create host organizations &<br>Implementation sites                                                                                              | Yes                                | Yes                                |
| Edit or delete host organizations & implementation sites                                                                                         | Yes                                | No                                 |
| Create a facilitator                                                                                                    | Yes                                | Yes                                |

| Edit a facilitator               | Yes                                                                                       | Yes |
|----------------------------------|-------------------------------------------------------------------------------------------|-----|
| Delete a facilitator             | Yes                                                                                       | No  |
| Create a non-ACL program target  | Yes                                                                                       | No  |
| Create an ACL program target     | No                                                                                        | No  |
| View & export reports/dashboards | Yes                                                                                       | No  |
| Create surveys                   | Will enable in<br>2024; until the,<br>contact Admin<br>for help<br>customizing<br>surveys | No  |